Государственное автономное профессиональное образовательное учреждение Тюменской области «Тюменский колледж транспортных технологий и сервиса»

# СОГЛАСОВАНО:

заместитель управляющего директора по кадрам и социальным вопросам АО «ГМС Нефтемаш»

Н.В. Глобина

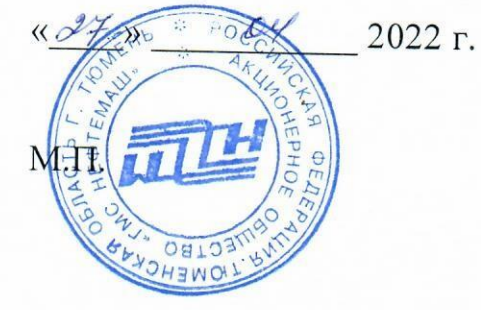

УТВЕРЖДАЮ: заместитель директора по учебно - производственной работе

Н.Ф. Борзенко

 $\langle\langle \frac{\partial^2 \psi}{\partial x^2} \rangle\rangle$  $\mathcal{O}\varphi$  $2022r$ .

# РАБОЧАЯ ПРОГРАММА

учебная дисциплина ОП.01 Информационные технологии в профессиональной деятельности

специальность 22.02.06 Сварочное производство

Тюмень 2022

Рабочая программа учебной дисциплины разработана на основе образовательного стандарта среднего (полного) общего образования по информатике 2004 года, письма Минобрнауки России от 17.03.2015 года № 06-259 «Рекомендации по организации получения среднего общего образования в пределах освоения образовательных программ среднего профессионального образования на базе основного общего образования с учетом требований ФГОС и получаемой профессии или специальности среднего профессионального образования», Федеральных государственных образовательных стандартов (далее – ФГОС) по специальности среднего профессионального образования (далее - СПО) технического профиля: Сварочное производство, утвержденного приказом Министерства образования и науки Российской Федерации от 22 апреля 2014 года № 360.

Рассмотрена на заседании ПЦК социально-экономических, математических дисциплин и дисциплин естественно-научного цикла

протокол № 9 от «20» апреля 2022 г. Организация-разработчик: ГАПОУ ТО «ТКТТС»

Разработчик: Сарычева Н.П. - преподаватель высшей квалификационной категории ГАПОУ ТО Тюменский колледж транспортных технологий и сервиса.

## **СОДЕРЖАНИЕ**

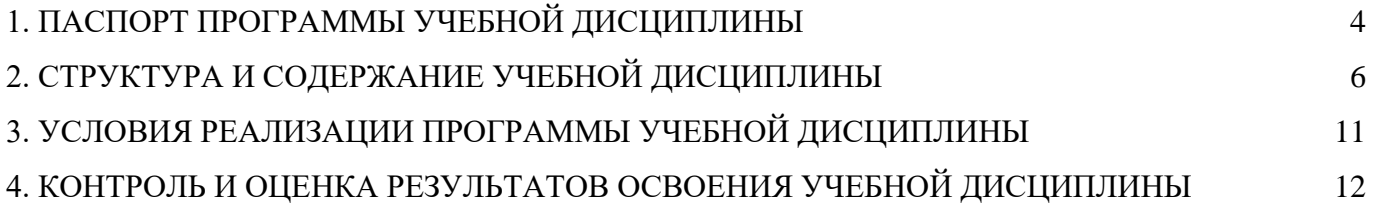

## <span id="page-3-0"></span>**1. ПАСПОРТ ПРОГРАММЫ УЧЕБНОЙ ДИСЦИПЛИНЫ**

#### **1.1. Область применения программы**

Программа учебной дисциплины является частью основной профессиональной образовательной программы в соответствии с ФГОС по специальности СПО технического профиля 22.02.06. Сварочное производство.

Рабочая программа учебной дисциплины может быть использована в дополнительном профессиональном образовании (в программах повышения квалификации и переподготовки) и профессиональной подготовке специалистов технического профиля по направлению 22.00.00 Технология материалов**.**

**1.2. Место дисциплины в структуре основной профессиональной образовательной программы:** Дисциплина относится к общепрофессиональным дисциплинам профессионального цикла.

#### **1.3. Цели и задачи дисциплины – требования к результатам освоения дисциплины:**

В результате освоения дисциплины обучающийся должен *уметь:*

 использовать пакеты прикладных программ для разработки конструкторской документации и проектирования технологических процессов.

В результате освоения учебной дисциплины обучающийся должен *знать:*

- состав, функции и возможности использования информационных и телекоммуникационных технологий в профессиональной деятельности;
- основные правила и методы работы с пакетами прикладных программ;

Освоение учебной дисциплины направлено на общие и профессиональные компетенции, предусмотренные ФГОС по специальности 22.02.06. Сварочное производство:

Освоение учебной дисциплины направлено на развитие профессиональных и общих компетенций:

ОК 1. Понимать сущность и социальную значимость своей будущей профессии, проявлять к ней устойчивый интерес.

ОК 2. Организовывать собственную деятельность, выбирать типовые методы и способы выполнения профессиональных задач, оценивать их эффективность и качество.

ОК 3. Принимать решения в стандартных и нестандартных ситуациях и нести за них ответственность.

ОК 4. Осуществлять поиск и использование информации, необходимой для эффективного выполнения профессиональных задач, профессионального и личностного развития.

ОК 5. Использовать информационно-коммуникационные технологии в профессиональной деятельности.

ОК 6. Работать в коллективе и команде, эффективно общаться с коллегами, руководством, потребителями.

ОК 7. Брать на себя ответственность за работу членов команды (подчиненных), результат выполнения заданий.

ОК 8. Самостоятельно определять задачи профессионального и личностного развития, заниматься самообразованием, осознанно планировать повышение квалификации.

ОК 9. Ориентироваться в условиях частой смены технологий в профессиональной деятельности.

ПК 1.1. Применять различные методы, способы и приёмы сборки и сварки конструкций с эксплуатационными свойствами.

ПК 1.2. Выполнять техническую подготовку производства сварных конструкций.

ПК 1.3. Выбирать оборудование, приспособления и инструменты для обеспечения производства сварных соединений с заданными свойствами.

ПК 1.4. Хранить и использовать сварочную аппаратуру и инструменты в ходе производственного процесса.

ПК 2.1. Выполнять проектирование технологических процессов производства сварных соединений с заданными свойствами.

ПК 2.2. Выполнять расчёты и конструирование сварных соединений и конструкций.

ПК 2.3. Осуществлять технико-экономическое обоснование выбранного технологического процесса.

ПК 2.4. Оформлять конструкторскую, технологическую и техническую документацию.

ПК 2.5. Осуществлять разработку и оформление графических, вычислительных и проектных работ с использованием информационно-компьютерных технологий.

ПК 3.1. Определять причины, приводящие к образованию дефектов в сварных соединениях.

ПК 3.2. Обоснованно выбирать и использовать методы, оборудование, аппаратуру и приборы для контроля металлов и сварных соединений.

ПК 3.3. Предупреждать, выявлять и устранять дефекты сварных соединений и изделий для получения качественной продукции.

ПК 3.4. Оформлять документацию по контролю качества сварки.

ПК 4.1. Осуществлять текущее и перспективное планирование производственных работ.

ПК 4.2. Производить технологические расчёты на основе нормативов технологических режимов, трудовых и материальных затрат.

ПК 4.3. Применять методы и приёмы организации труда, эксплуатации оборудования, оснастки, средств механизации для повышения эффективности производства.

ПК 4.4. Организовывать ремонт и техническое обслуживание сварочного производства по Единой системе планово-предупредительного ремонта.

ПК 4.5. Обеспечивать профилактику и безопасность условий труда на участке сварочных работ.

# **2. СТРУКТУРА И СОДЕРЖАНИЕ УЧЕБНОЙ ДИСЦИПЛИНЫ**

## **2.1. Объем учебной дисциплины и виды учебной работы**

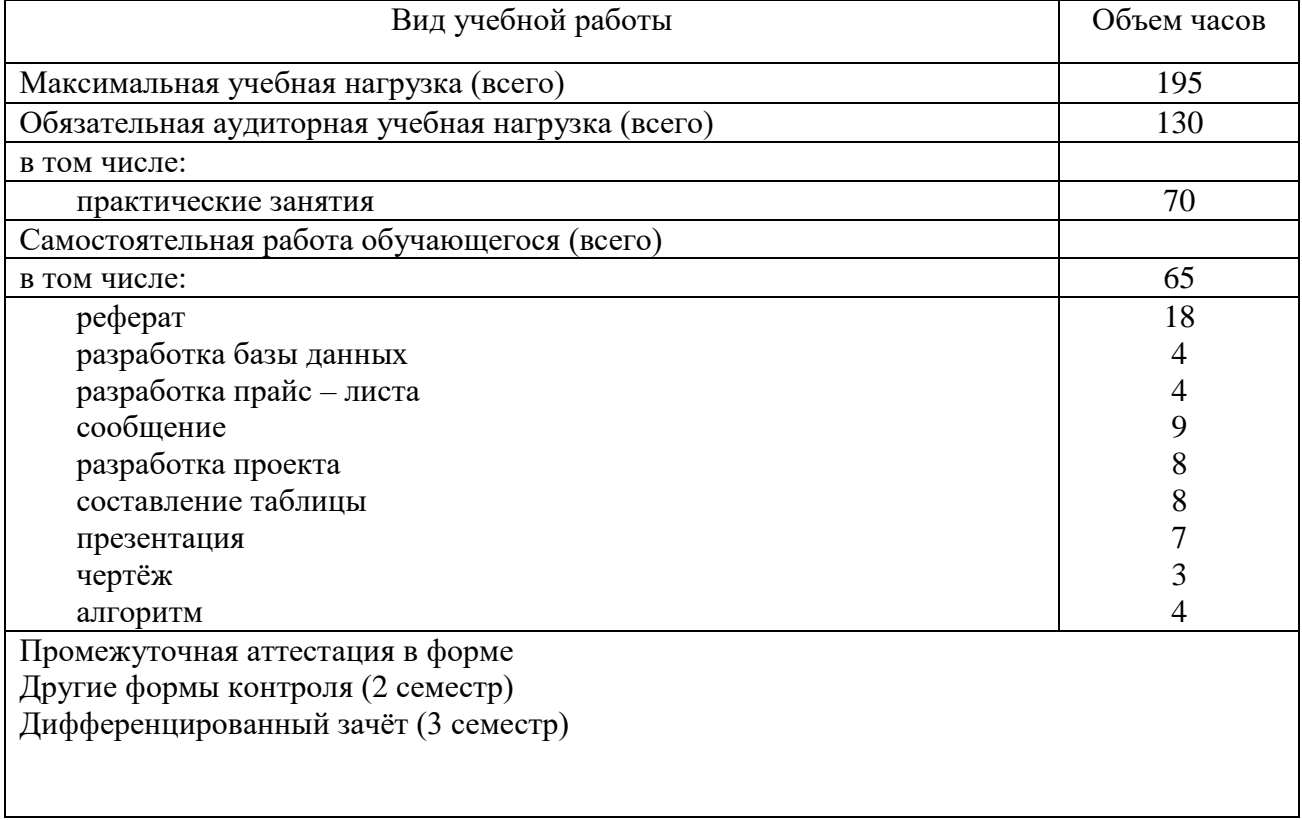

# **2.2. Тематический план и содержание учебной дисциплины ОП.01 ИНФОРМАЦИОННЫЕ ТЕХНОЛОГИИ В ПРОФЕССИОНАЛЬНОЙ ДЕЯТЕЛЬНОСТИ**

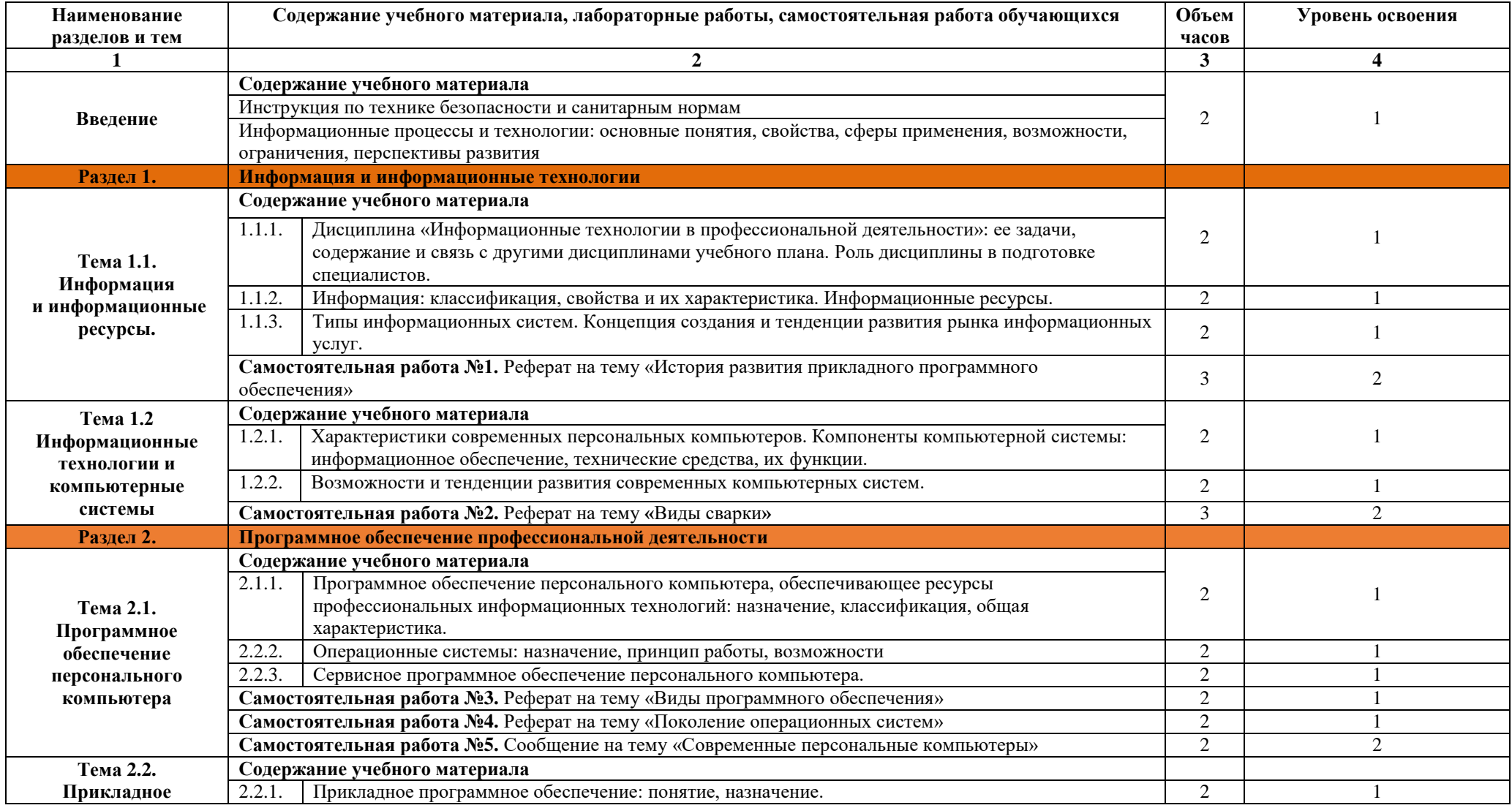

![](_page_7_Picture_324.jpeg)

![](_page_8_Picture_322.jpeg)

![](_page_9_Picture_314.jpeg)

1. – ознакомительный (узнавание ранее изученных объектов, свойств);

2. – репродуктивный (выполнение деятельности по образцу, инструкции или под руководством)

3. – продуктивный (планирование и самостоятельное выполнение деятельности, решение проблемных задач)

## **3. УСЛОВИЯ РЕАЛИЗАЦИИ ПРОГРАММЫ УЧЕБНОЙ ДИСЦИПЛИНЫ**

#### <span id="page-10-0"></span>**3.1. Требования к минимальному материально-техническому обеспечению**

Для реализации программы учебной дисциплины предусмотрен кабинет информатики и информационных технологий.

#### **Оборудование учебного кабинета:**

- компьютерные столы;
- стулья;
- доска маркерная;
- схемы;
- плакаты;
- учебно-методический комплект дисциплины.

#### **Технические средства обучения:**

- компьютер преподавателя;
- компьютеры для обучающихся;
- проектор;
- принтер лазерный;
- сканер;
- акустическая система;
- веб-камера;
- флешь-память;
- базовое программное обеспечение для компьютера преподавателя;
- базовое программное обеспечение для компьютера, обучающегося;
- редакторы векторной и растровой графики;
- базовое программное обеспечение для компьютера, обучающегося;
- настольная издательская система;
- редактор веб-страниц;
- редакторы векторной и растровой графики;
- система управления базами данных.

## **3.2. Информационное обеспечение обучения**

#### *Основные источники:*

- 1. Михеева Е.В. Информатика: учебник для СПО. М.: ИЦ «Академия», 2020
- 2. Цветкова М.С., Хлобыстова И. Ю. Информатика: учебник для СПО. М.: ИЦ «Академия», 2020
- 3. Цветкова М.С. Информатика: Практикум для профессий и специальностей технического и социально-экономического профилей: учеб. пособие для СПО. – М.: ИЦ «Академия», 2020

## *Дополнительные источники:*

1. Астафьев Н.Е. / под ред. М.С. Цветковой. Информатика и ИКТ: Практикум для профессий и специальностей технического и социально-экономического профилей: учеб. пособие для студентов СПО. – М.: ИЦ «Академия», 2014

- 2. Колмыкова Е.А. Информатика: учеб. пособ. для студ. СПО. М.: ИЦ «Академия», 2014
- 3. Цветкова М.С. Информатика: Методическое пособие: метод. пособие для СПО. М.: ИЦ «Академия», 2019

## *Электронные издания (электронные ресурсы):*

- 1. Казаков С.И. Информационно-компьютерные технологии в сварочном производстве [Электронный ресурс]: учебное пособие. Курган: Изд-во Курганского гос. университета, 2013. Режим чтения: <http://dspace.kgsu.ru/xmlui/bitstream/handle/123456789/3803/9F.pdf?sequence=1> свободный
- 2. Михеева Е.В. Информационные технологии в профессиональной деятельности: учеб. пособие для студентов СПО. Режим чтения: [https://fictionbook.ru/author/elena\\_viktorovna\\_miheeva/informacionnyie\\_tehnologii\\_v\\_prof](https://fictionbook.ru/author/elena_viktorovna_miheeva/informacionnyie_tehnologii_v_professiona/read_online.html) [essiona/read\\_online.html](https://fictionbook.ru/author/elena_viktorovna_miheeva/informacionnyie_tehnologii_v_professiona/read_online.html) , свободный
- 3. Михеева Е.В. Практикум по информационным технологиям в профессиональной деятельности [Электронный ресурс]: учеб. пособие для студ. СПО. – М.: ИЦ «Академия», 2014. Режим чтения: <http://padaread.com/?book=221662&pg=1> свободный
- <span id="page-11-0"></span>4. Специализированный портал «Информационно-коммуникационные технологии в образовании». - Форма доступа: [http://www.ict.edu.ru;](http://www.ict.edu.ru/)
- 5. Каталог образовательных Интернет-ресурсов: учебно-методические пособия [www.edu/ru/modules.php](http://www.edu/ru/modules.php)
- 6. Методические рекомендации по оборудованию и использованию кабинета информатики, преподавание информатики: http://nsk.fio.ru/works/informatics-nsk/
- 7. Сайт Информатика:<http://www.phis.org.ru/informatica/>
- 8. Электронный учебник по информатике и информационным технологиям: <http://www.ctc.msiu.ru/>
- 9. Дидактические материалы по информатике: http://comp-science.narod.ru/

## **4. КОНТРОЛЬ И ОЦЕНКА РЕЗУЛЬТАТОВ ОСВОЕНИЯ УЧЕБНОЙ ДИСЦИПЛИНЫ**

**Контроль и оценка** результатов освоения учебной дисциплины осуществляются преподавателем в процессе проведения практических занятий, тестирования, а также выполнения обучающимися внеаудиторной самостоятельной работы.

![](_page_12_Picture_328.jpeg)

![](_page_12_Picture_329.jpeg)

![](_page_13_Picture_364.jpeg)

![](_page_13_Picture_365.jpeg)

![](_page_14_Picture_393.jpeg)

![](_page_15_Picture_391.jpeg)

\* *для группы СП-1-17*